# Industriell reglerteknik: Föreläsning 12

Martin Enqvist

Reglerteknik Institutionen för systemteknik Linköpings universitet

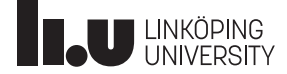

# Föreläsningar

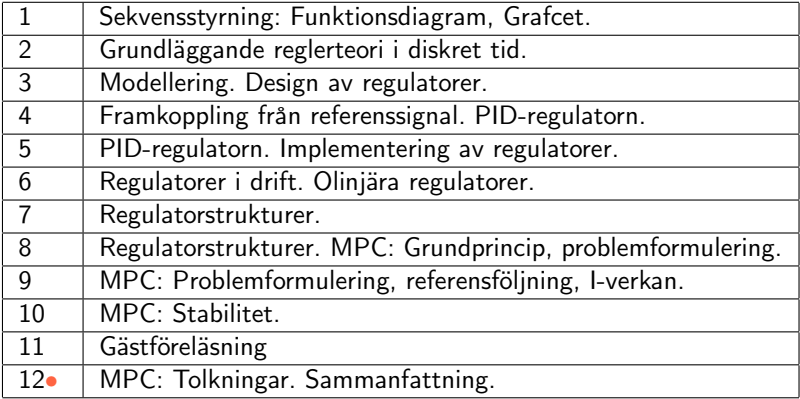

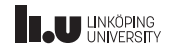

### Modellbaserad prediktionsreglering – MPC (forts.)

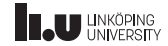

### Repetition: MPC

Minimeringsproblem i MPC:

$$
\min_{u_{min}\leq u\leq u_{max}} \sum_{j=0}^{N-1} ||z(k+j)||_{Q_1}^2 + ||u(k+j)||_{Q_2}^2
$$

 $u(k + j)$ ,  $j = 0, 1, ..., N - 1$  ändligt antal fria variabler (styrsignalsekvensen)

 $N =$  prediktionshorisont (designvariabel)

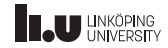

### Repetition: MPC-algoritm

#### MPC-algoritm:

- 1. Mät  $x(k)$  (eller skatta med observatör utifrån mätningar av  $y(k)$ ).
- 2. Räkna ut styrsignalssekvensen  $u(k + j)$ ,  $j = 0, 1, ..., N 1$ . genom att lösa MPC-minimeringsproblemet .
- 3. Ställ ut första elementet  $u(k)$  i styrsignalssekvensen.
- 4. Tidsuppdatering,  $k := k + 1$ .
- 5. Repetera från steg 1.

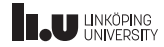

Repetition: Kompakt beskrivning

Kompakt beskrivning av målfunktionen:

$$
(\mathcal{F}x(k) + \mathcal{G}U)^T \mathcal{M}^T \mathcal{Q}_1 \mathcal{M} (\mathcal{F}x(k) + \mathcal{G}U) + U^T \mathcal{Q}_2 U
$$

MPC-minimeringsproblemet formulerat som ett kvadratiskt programmeringsproblem (QP-problem):

$$
\min_{U} \frac{1}{2} U^T (\mathcal{G}^T \mathcal{M}^T \mathcal{Q}_1 \mathcal{M} \mathcal{G} + \mathcal{Q}_2) U + (\mathcal{G}^T \mathcal{M}^T \mathcal{Q}_1 \mathcal{M} \mathcal{F} x(k))^T U
$$
bivillkor  $A_u U \leq b_u$ 

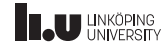

#### Repetition. . .

MPC-algoritmen kan modifieras för att få:

- Referensföljning
- Integralverkan
- Hantering av generella bivillkor (t.ex. på den styrda signalen  $z$ )

Stabiliteten kan garanteras vid

- MPC med sluttillståndssbivillkor  $(x(k+N) = 0)$
- $\bullet\,$  MPC med sluttillståndsstraff (extraterm  $\|x(k+N)\|_P^2$  i målfunktionen)

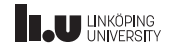

# Överordnad MPC-reglering

I många fall används inte enbart MPC för att styra ett system, utan MPC-regulatorn styr systemet indirekt via ett antal enklare regulatorer. Observationer:

- Utsignalerna från MPC-regulatorn är då referenssignaler till de enkla regulatorerna.
- Det finns typiskt inga bivillkor på dessa signaler.
- Bivillkoren på de verkliga styrsignalerna måste tas omhand på samma sätt som bivillkor på z.
- De enkla regulatorerna måste ingå i modellen som MPC-regulatorn använder.

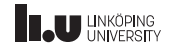

Exempel: Överordnad MPC-reglering: Bivillkor i Matlab

```
Mt=[1 0 0 0;
   0 1 0 0;
   K1 0 1 0;
   0 K2 0 1];
Dz=[0 0; 0 0;-K1 0; 0 -K2];zu=[20;1;10;8];
z1=[-10;-.5;-10;-8];Mtblock=blockrepeat(Mt,N);
Dzblock=blockrepeat(Dz,N);
Azu=Mtblock*S+Dzblock;
bzu=repmat(zu,N,1)-Mtblock*H*x;
Azl=-Mtblock*S-Dzblock;
bzl=repmat(-zl,N,1)+Mtblock*H*x;
Ar=[eye(N*m);-eye(N*m)]; %(ubounds innehåller gränser för r)
br=[\texttt{repmat}(\texttt{ubounds}(:,2),N,1);\texttt{repmat}(-\texttt{ubounds}(:,1),N,1)];A=[Ar;Azu;Az1];b=[br; bzu; bzl];
```
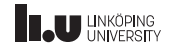

Tanknivåer vid överordnad MPC-reglering kombinerat med PI-reglering.

Nivån i tank 1 (grönt, streckat) och i tank 2 (rött, heldraget).

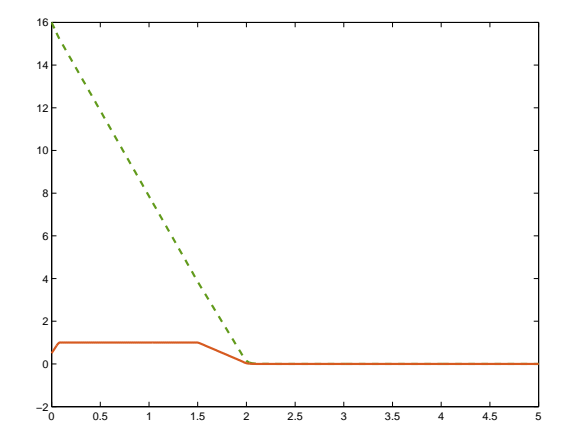

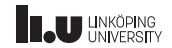

Inzoomade tanknivåer vid överordnad MPC-reglering kombinerat med PI-reglering.

Nivån i tank 1 (grönt, streckat) och i tank 2 (rött, heldraget). [För snabb insvängning i tank 2!]

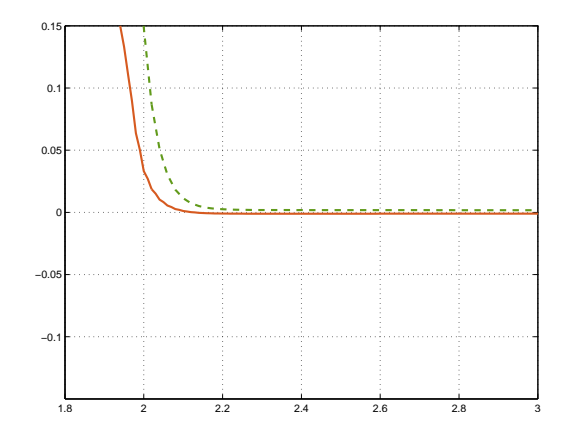

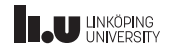

Styrsignaler vid överordnad MPC-reglering kombinerat med PI-reglering.

Signal till pump 1 (grönt, streckat) och till pump 2 (rött, heldraget).

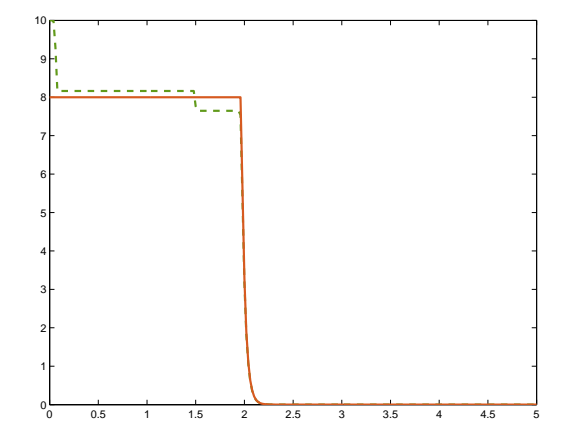

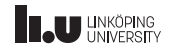

Referenssignaler till PI-regulatorerna vid överordnad MPC-reglering kombinerat med PI-reglering.

Signal till PI-regulator 1 (grönt, streckat) och till PI-regulator 2 (rött, heldraget).

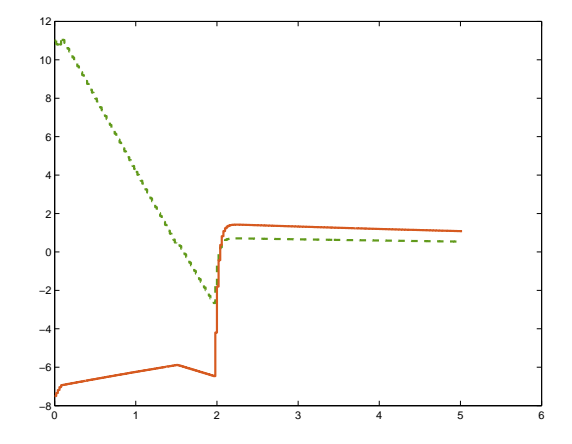

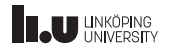

Inzoomade tanknivåer vid överordnad MPC-reglering kombinerat med PI-reglering.

Nu mindre vikt på nivån i tank  $\mathcal{P}_{\mathcal{P}}$ 

Nivån i tank 1 (grönt, streckat) och i tank 2 (rött. heldraget). [Rätt snabbhet hos insvängningen i tank 2!]

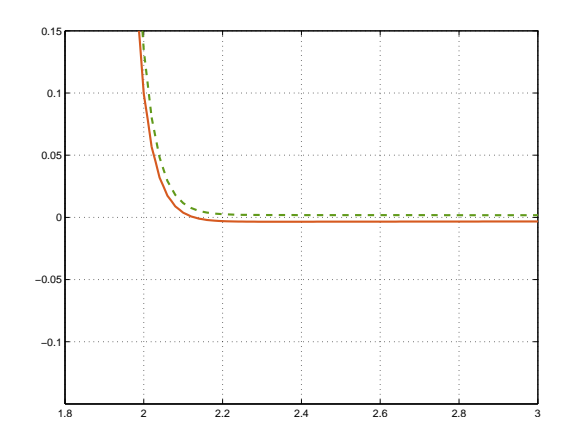

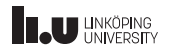

# Explicit MPC

- MPC-återkoppling:  $u(k) = f(x(k))$  (Hur ser f egentligen ut?)
- $\bullet$  f: styckvist affin och kontinuerlig
- Lösningsrymden kan delas upp i ett ändligt antal polytopiska områden på vilka  $f$  är lika med en affin funktion
- Idé: Förberäkna f offline. (⇒ Slipper att lösa QP-problem online)

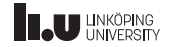

# Exempel: Explicit MPC

En styckvist affin lösning för en dubbelintegrator:

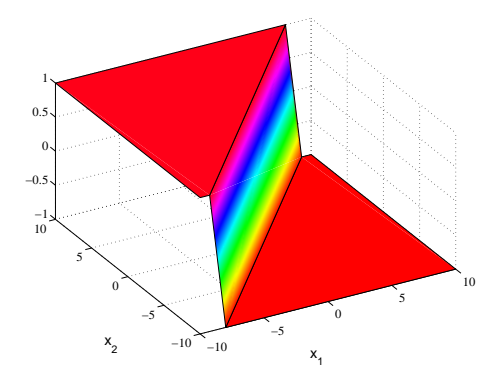

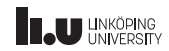

# Exempel: Explicit MPC

En (annan) indelning av lösningsrymden för en dubbelintegrator

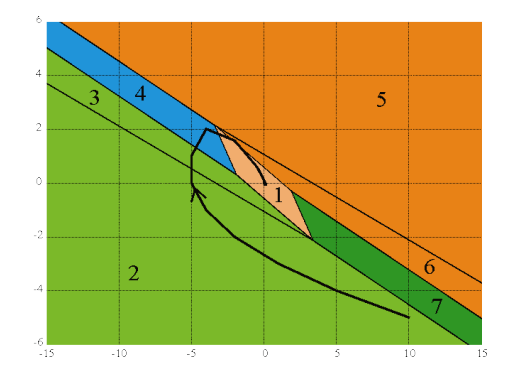

(Från Alberto Bemporads websida: <http://www.dii.unisi.it/~bemporad/>)

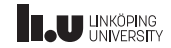

Ett exempel på explicit MPC i en elektroniktillämpning:

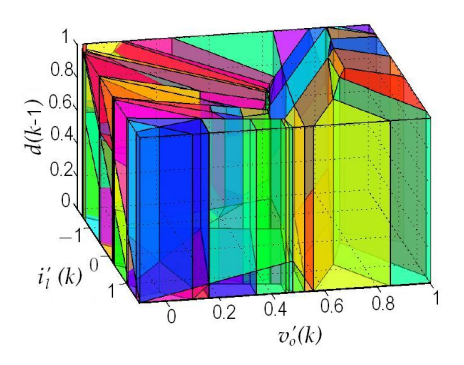

(Från [http://www.cs.kuleuven.](http://www.cs.kuleuven.be/cwis/research/twr/teaching/prop2007/T929.shtml) [be/cwis/research/twr/teaching/](http://www.cs.kuleuven.be/cwis/research/twr/teaching/prop2007/T929.shtml) [prop2007/T929.shtml](http://www.cs.kuleuven.be/cwis/research/twr/teaching/prop2007/T929.shtml))

#### Ett annat exempel:

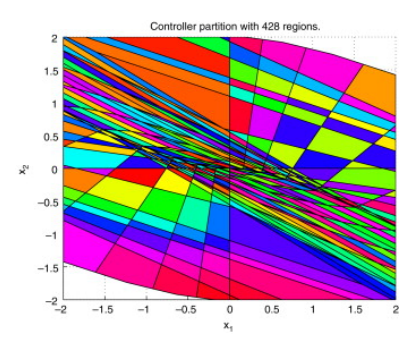

(Från Wen, C., Ma, X. and Ydstie. B. E. Analytical expression of explicit MPC solution via lattice piecewise-affine function. Automatica 45(4): 910-917, 2009.)

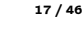

# Exempel: Explicit MPC

Ett exempel där en optimal MPC-regulator approximeras:

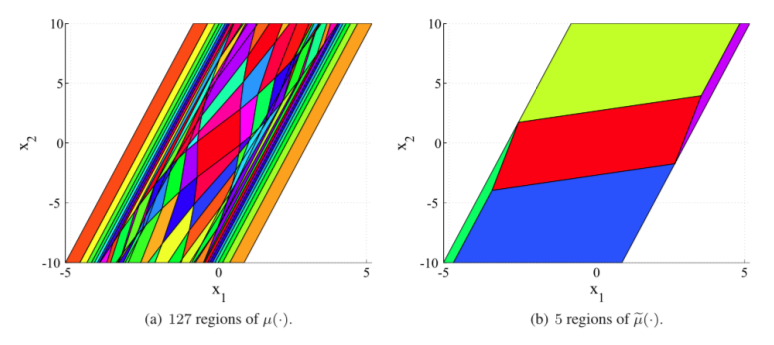

Figure 2. Regions of the complex controller  $\mu(\cdot)$  and of the approximate feedback  $\tilde{\mu}(\cdot)$ .

(Från: Holaza, J., Takacs, B., Kvasnica, M. and Di Cairano S. Nearly optimal simple explicit MPC controllers with stability and feasibility guarantees. Optimal Control Applications and Methods 46:667-684, 2015.)

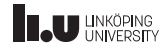

# Sammanfattning

#### Överordnad MPC-reglering:

- MPC kan användas för att generera referenssignaler till enklare regulatorer och på så sätt få dem att samverka mer effektivt
- Modellen i MPC-regulatorn blir då en modell både av det styrda systemet och av de enklare regulatorerna

#### Explicit MPC:

- Förberäkna lösningen till MPC-problemet (så att man slipper att lösa QP-problem online)
- De resulterande regulatorerna kan dock bli väldigt komplexa och approximationer kan därför vara nödvändiga

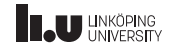

#### Industriell reglerteknik – en kort sammanfattning

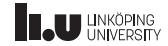

Målet med kursen är att förmedla kunskaper om de reglertekniska metoder som är vanligt förekommande i industrin.

Tre teman i kursen:

- Sekvensstyrning
- Design, implementering och drift av en regulator
- Multivariabel reglering (regulatorstrukturer och MPC)

Dessutom: Kompletterande reglertekniska verktyg (tidsdiskret reglerteori och modellering av industriella system)

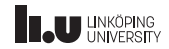

Programmering (& modellering):

- Funktionsdiagram (Grafcet)
- Reläscheman

Implementering: PLC-system

Nyckelbegrepp: övergång, steg, övergångsvillkor, handling

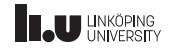

Tidsdiskreta regulatorer kan fås på två sätt:

- Vid en tidsdiskret implementering av en tidskontinuerlig regulator (som approximeras mha. Eulers metod eller Tustins formel)
- Vid tidsdiskret reglerdesign baserad på en samplad version av den tidskontinuerliga systembeskrivningen (t.ex. zoh-sampling)

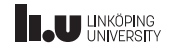

# Grundläggande tidsdiskret reglerteori

- Sampling av systembeskrivning
- Styr- och observerbarhet
- Överföringsfunktion
- Poler och nollställen
- Impulssvar
- Frekvensfunktion
- Stabilitet
- Rotort
- Nyquistkriteriet

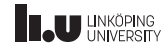

# Modellering av industriella system

- Processmodeller
- Stegsvarsexperiment
- Självsvängningsexperiment
- Självsvängningsexperiment med relä

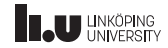

#### Design av regulatorer

- Regulatorer med interna modeller (IMC) (Idé: Återkoppla från modellfelen)
- Smithprediktorn (Idé: Kompensera för tidsfördröjningen i systemet, specialfall av IMC)
- Framkoppling från referenssignal (Idé: Ställ ut "rätt" styrsignal direkt)

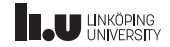

### PID-regulatorn

Modifieringar:

- Approximativ D-del
- Parallellform, serieform
- Modifiering av referenssignalen

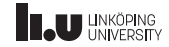

# Inställningsregler för PID-regulatorer

Välj regulatorparametrar med hjälp av:

- IMC
- Lambdatrimning
- Ziegler-Nichols regler (två varianter)
- Specificering av punkt på nyquistkurvan
- Placering av dominerande poler (Åström-Hägglunds regler, två varianter)

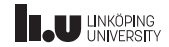

### Implementering av regulatorer

- Tidsdiskret approximation mha. Eulers metod eller Tustins formel
- Hantering av integratoruppvridning
- Stötfria övergångar vid mod- eller parameterbyten
- Regulatorkod

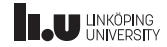

Övervakning med hjälp av:

- Harris index
- Spektralanalys
- IAE-baserat index (IAE  $=$  Integrated Absolute Error)
- Stattins index

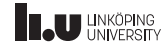

# Olinjära regulatorer

- Regulatorer med väljare (Idé: Växla mellan olika regulatorer som har olika uppgifter)
- Parameterstyrning (Idé: Låt regulatorparametrarna vara funktioner av någon/några mätbara signaler)
- Fuzzy control (Idé: Översätt verbalt definierade styrlagar)

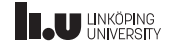

### Regulatorstrukturer

- Framkoppling från störning (Idé: Kompensera för störningar redan innan de har givit fel i utsignalen)
- Kaskadreglering (Idé: Utnyttja en extra mätsignal i en inre, snabb reglerkrets)
- Kvotreglering (Idé: Håll kvoten mellan två processvariabler konstant mha. reglering)
- Mitthållningsreglering (Idé: Fördela regleruppgifterna så att ett snabbt och noggrant ställdon oftast ligger i mitten av sitt arbetsområde)
- Split-range-reglering (Idé: Dela upp arbetsområdet mellan två ställdon)

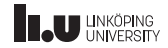

# Modellbaserad prediktionsreglering (MPC)

- Idé: Utnyttja modellens prediktionskraft och optimera styrsignalen online
- Fördelar: Kan hantera olika typer av bivillkor, flera in- och utsignaler, intuitiv metod
- Nackdel: Beräkningskrävande (kan ibland undvikas med explicit MPC)
- Utvidgningar: Referensföljning, integralverkan, stabilitetsgarantier, etc.

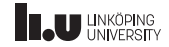

#### Tentamen

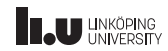

#### Tentamen

- 4 timmars datortentamen
- Sekvensstyrning examineras ej på tentan
- Godkäntgräns: 23 poäng (av 50 möjliga)

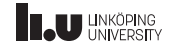

#### Tentamen. . .

#### Tillåtna tentamenshjälpmedel:

- Industriell reglerteknik Kurskompendium
- Reglerteknik Grundläggande teori av T. Glad & L. Ljung (grundkursboken)
- Tabeller
- Miniräknare
- Dator med Matlab och de filer som har distribuerats på lektionerna (se lektionswebsidan).

"Normala inläsningsanteckningar" i kursböckerna är tillåtna men däremot inte att skriva in lösningar till uppgifter, teorisammanfattningar etc.

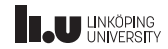

#### Tentamen

#### Ej tillåtet:

- Övriga delar av kursmaterialet (övningskompendium, laborationshandledningar, föreläsningsanteckningar, etc.) får inte tas med vid tentamen.
- Det är inte tillåtet att skriva in lösningar till uppgifter, teorisammanfattningar, etc. i kursböckerna, tabellerna eller i miniräknaren.
- Egna filer med lösningar till lektions- och laborationsuppgifter får inte tas med vid tentamen.
- Kommunikation med andra personer och informationshämtning via nätverket eller Internet är inte tillåtet under tentamen.

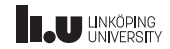

#### Allmänna tips

- Anmäl dig till tentan!
- Testa att Matlab fungerar som det ska och att du vet hur man skriver ut före tentan.
- Spara kommandosekvenser i filer.
- Skriv ut filer, simulinkscheman och figurer regelbundet under tentan och kom ihåg att signera allt så att det syns att det är dina utskrifter.
- Lämna in utskrifter av koden även om den inte fungerar.
- Tänk på att tentan är till för att du ska visa vad du kan, inte för att vi ska få reda på lösningarna på några uppgifter. Skriv tydliga motiveringar, enbart kod räcker inte!

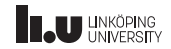

# Exjobb i reglerteknik

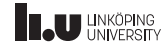

# Exempel på exjobb

Daniel Rosell:

Modelling and simulation of the pressure control system in a nuclear power plant

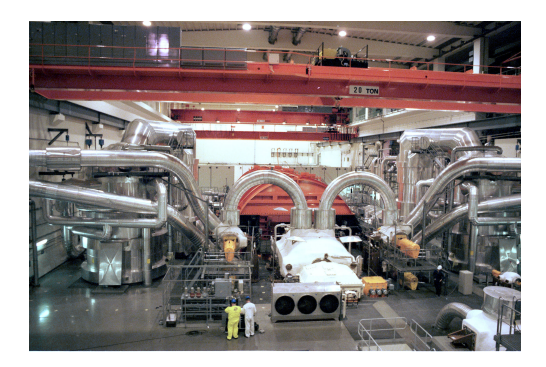

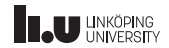

Lena Persson:

Diagnosis of stiction in control valves for condition based maintenance

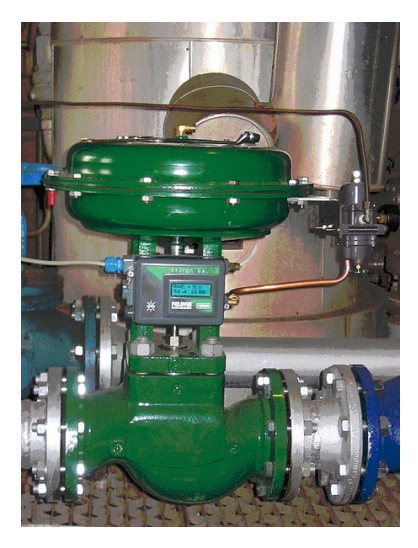

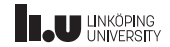

#### Patrik Grylin, Mårten Hedborg: Active noise control of a forest machine cabin

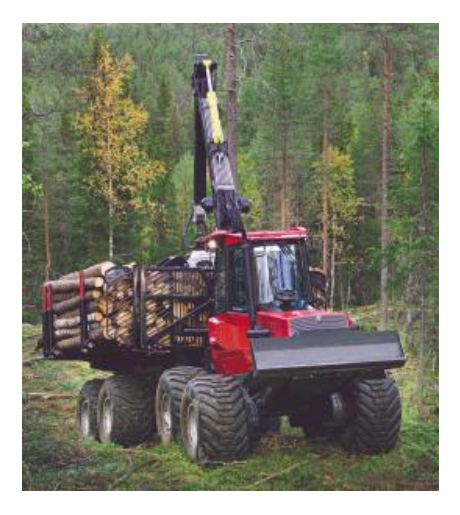

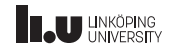

Lovisa Jansson, Amanda Nilsson: Evaluation of model-based design using rapid control prototyping on forklifts

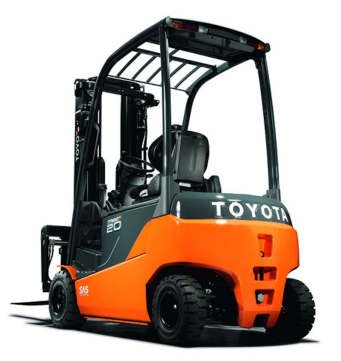

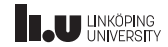

#### Andreas Westerlund:

Sensor-based trajectory planning in dynamic environments

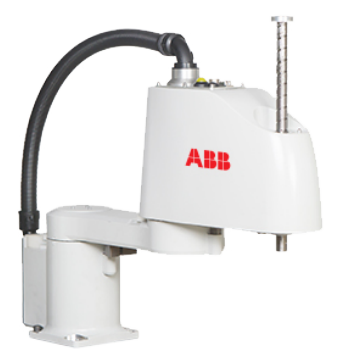

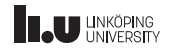

Andreas Gising:

MALLS – Mobile automatic launch and landing station for VTOL UAVs

Henrik Salomonsson & Björn Saläng: Vision based pose estimation for autonomous helicopter landing

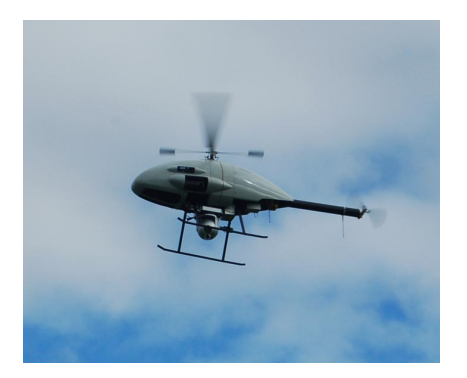

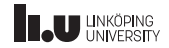

#### Tack för visat intresse!

# Lycka till på tentan, och med resten av studierna!

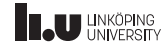

### <www.liu.se>

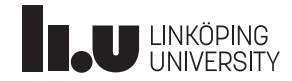